## Oprettelse af organisation (forening) i Conventus.

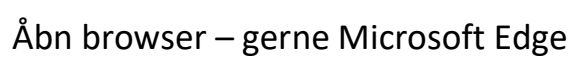

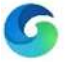

Tast www.conventus.dk

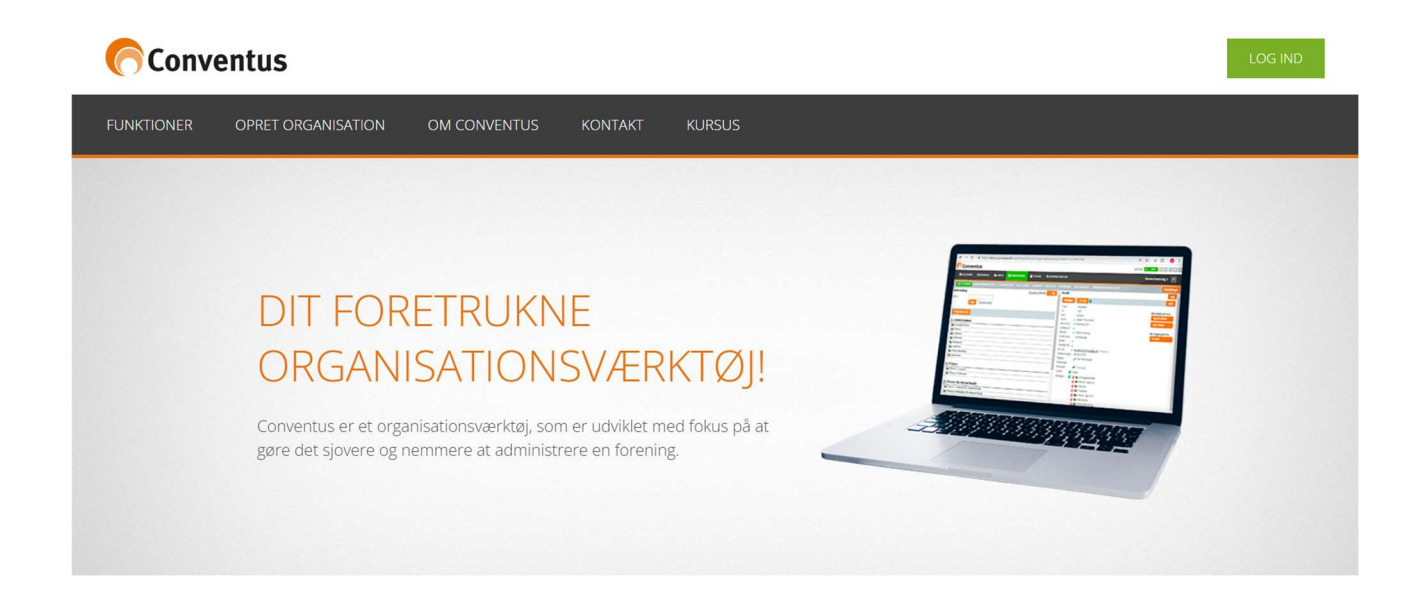

## Vælg "OPRET ORGANISATION"

Udfyld formularen: Bornholms Regionskommune har aftale med Conventus om gratis benyttelse for alle foreninger hjemmehørende på Bornholm. Der opkræves derfor ikke betaling for brugen, selvom der fremkommer en pris ved tilmeldingen. Dette gælder for standardmodulerne.

Indsend formularen ved at vælge "Gem"

Du modtager en mail med adgangskode, og så er du i gang. Nu kan du logge ind ved at klikke på den grønne knap øverst til højre.

Hvis din forening er godkendt folkeoplysende, kan du ansøge om lokaler via Conventus. Denne funktion skal godkendes af BRK og sker normalt i løbet af et par dage.